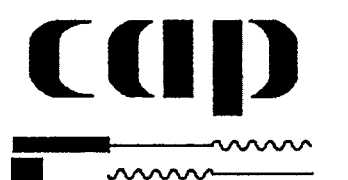

 $BNL - 66240$ CAP-246-Muon-99AB

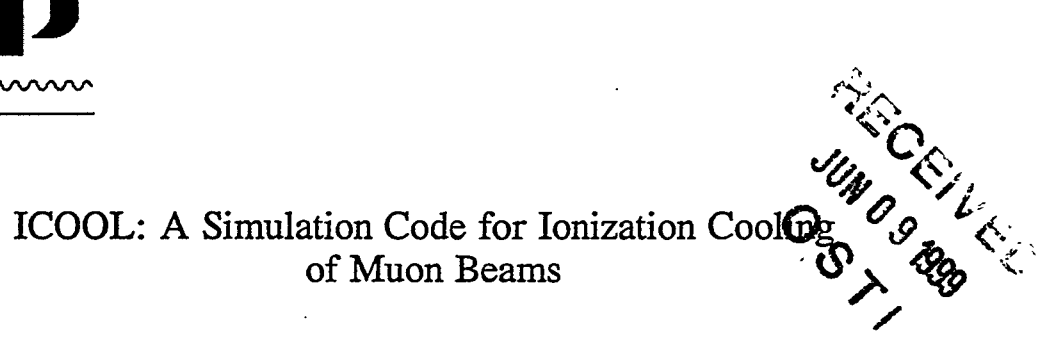

R.C. Fernow Brookhaven National Laboratory

March 1999

# **CENTER FOR ACCELERATOR PHYSICS**

BROOKHAVEN NATIONAL LABORATORY **BROOKHAVEN SCIENCE ASSOCIATES** 

Under Contract No. DE-AC02-98CH10886 with the UNITED STATES DEPARTMENT OF ENERGY

Submitted to the 1999 Particle Accelerator Conference (PAC99), New York, NY, Mar. 29-Apr. 2, 1999.

### **DISCLAIMER**

Ď

**This** report was prepared as an account of work sponsored **by an agency of the United States Government. Neither the United States Government nor any agency thereof, nor any of their employees, make any warranty, express or implied, or assumes any legal liability or responsibility for the accuracy, completeness, or usefulness of any information, apparatus, product, or process disclosed, or represents that its use** would **not infringe privately owned rights. Reference herein to any specific commercial product, process, or service by trade name, trademark, manufacturer, or otherwise does not necessarily constitute or imply its endorsement, recommendation, or favoring by the United States Government or any agency thereof. The views and opinions of authors expressed herein do not necessarily state or reflect those of the United States Government or any agency thereof.**

## **DISCLAIMER**

Portions of this document may be illegible in electronic image products. Images are produced from the best available original document.

## **ICOOL: A SIMULATION CODE FOR IONIZATION COOLING OF MUON BEAMS**

R.C. Femow\*

Bldg. 901A, Brookhaven NationalLaboratory, Upton, NY 11973

#### *Abstract*

r

Current ideas [1,2] for designing a high luminosity muon collider require significant cooling of the phase space of the muon beams. The only known method that can cool the beams in a time comparable to the muon lifetime is ionization coding [3,4]. This method requires directing the particles in the beam at a large angle through a low Z absorber material in a strong focusing magnetic channel and then restoring the longitudinal momentum with an  $rf$  cavity. We have developed a new 3-D tracking code ICOGL for examining possible configurations for muon cooling. A cooling system is described in terms of a series of longitudinal regions with associated material and field properties. The tracking takes place in a coordinate system that follows a reference orbit through the system. The code takes into account decays and interactions of-50-500 MeV/c muons in matter. Material geometry regions include cylinders and wedges. A number of analytic models are provided for describing the field configurations. Simple diagnostics are built into the code, including calculation of emittances and correlations, longitudinal traces, histograms and scatter plots. A number of auxiliary files can be generated for post-processing analysis by the user.

#### **1. PROGRAM OVERVIEW**

A major part of the cooling simulation effort for the Muon Collider Collaboration has been directed toward the development of two programs. The first, ICOOL, provides the flexibility to quickly examine widely different ideas for implementing ionization cooling. For example, setting up desired field configurations is accomplished in ICOOL using predefined, analytic field models. This simplifies the adjustment of parameters for the field to obtain some desired result. The second program, DPGeant [5], is based on the GEANT code system [6]. It is possible to describe very complicated 3-D problem geometries using DPGeant and to calculate quantities to greater accuracy than with ICOOL. DPGeant typically gets its field distributions from maps generated by other, more accurate field computation codes. In our experience the two codes have been quite complementary. One code is frequently used to check results from the other.

ICOGL uses a command input file consisting of five parts: simulation control variables, beam definition, control of physics interactions, diagnostics, and region definition. Current ideas for ionization cooling make extensive use of solenoidal channels. For this reason we define a region to encompass a cylindrical volume which has a fixed length along the reference orbit. A region can be subdivided radially in up to 5 subregions. Each subregion has a field type, material type, and material geometry associated with it. Particles are allowed to pass back and forth between radial subregions. Wedge shaped material geometries are provided for reducing the momentum spread in dispersive regions. There is no practical limit on the number of regions in a problem. After validity checking, the region data are stored in a direct access disk file.

The program tracks the particles to the end of a given region and generates any desired diagnostics. It then moves on to track the surviving particles to the end of the next region. This program structure was adopted to make it possible to eventually add space charge interactions. At present the code only has a very crude space charge model applicable in pillbox cavity regions.

The region description language has two looping structures to aid in describing complicated, repetitive systems. A group of regions, such as  $rf$  cavity cells, may be repeated as often as desired using a REPEAT structure. Groups of REPEAT structures and isolated regions may be combined into a CELL structure, which may also be repeated as often as desired. In addition a CELL has its own field type associated with it. This allows applying a background solenoid field, for example, over a sequence of regions, each of which has its own local field.

In addition to the physical regions described above, the user can insert "pseudoregions" into the command file at various locations to accomplish tasks, such as forcing diagnostic output, collimating the beam, transforming the beam with a TRANSPORT element, redefining the reference particle, etc.

The program can initialize the phases of long strings of  $rf$  cavities by using an on-axis reference particle. The most commonly used algorithm tracks the reference particle through absorbers and other non-cavity regions, taking into account the mean energy lost there. The energy of the reference particle is increased in  $rf$  cavity

<sup>\*</sup> Email: fernow@bnl.gov

regions by assuming the particle gains a constant energy per unit length. It is then possible to calculate the time the reference particle passes the center of each cavity and to adjust the cavity electric fields to be at zero crossing at these times. After the relative cavity phases have been determined, the user can control the beam's interaction with the  $rf$  fields by adjusting the mean launch time of tbe particles in the beam or by applying additional phase Q *ShiftS to* individual cavities.

For maximum compatibility across the Muon Collider collaboration it was decided to write the code in Fortran 77 and to restrict graphics inside the program to simple character based "printer plots". The current version of the program has  $\sim$ 11,000 lines of source code. The program has been run successfully on UNIX. PC, and Macintosh platforms.

A simulation of transverse cooling using the alternating solenoid configuration [7,8] takes 8.2 min on a 450 MHz Pentium PC. This simulation involved tracking 1000 muons through 24 m. There were 578 regions consisting of liquid hydrogen absorbers with aluminum windows and pillbox *rf* cavities with *beryllium* windows, all immersed in a 15 T periodic solenoidal field lattice.

#### **2. PARTICLE GENERATION**

The user can choose to generate gaussian or uniform initial particle distributions inside the program. Available particles are electrons, muons, pions, kaons and protons of either sign.

It is possible to generate a number of important correlations in the initial beam distribution. (1) The beam can be given an initial angular momentum that is appropriate for starting the simulation inside a solenoidal field. (2) The beam can have a correlation between its forward velocity and its transverse position and/or divergence. This is necessary to counteract the bunch lengthening from path length differences encountered in a long solenoid. (3) The longitudinal phase space can be prepared in an  $rf$  bucket that matches the requirements of a subsequent  $rf$  cavity. (4) The transverse phase space can be initialized with an arbitrary set of Twiss parameters  $\{\alpha, \beta, \varepsilon\}$  for matching into the subsequent lattice.

The initial beam specification is quite flexible, allowing a mixture of particle types, each with its own phase space distributions and correlations. The input beam information may also be read in from an existing set of particle data on an external file. There is no practical limit on the number of particles. Currently the first 50,000 are stored in memory and particles in excess of this are stored on a direct access disk file. The program can save the particle state after any region in the same format required for input, so problems can be run in stages

#### **3. ELECTROMAGNETIC FIELDS**

Typically the user chooses one of the predefined field types in Table 1 as the region field. There are usually several models for each type of field configuration representing different approximations or symmetry assumptions. Usually one of these models, e.g. a constant  $B<sub>z</sub>$  solenoid region, is simple enough so that the particle's interaction with the field may be readily understood. Other more complicated models that satisfies Maxwell's equations can be used for more accurate modeling, e.g. the solenoidal field from a cylindrical current sheet.

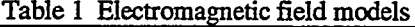

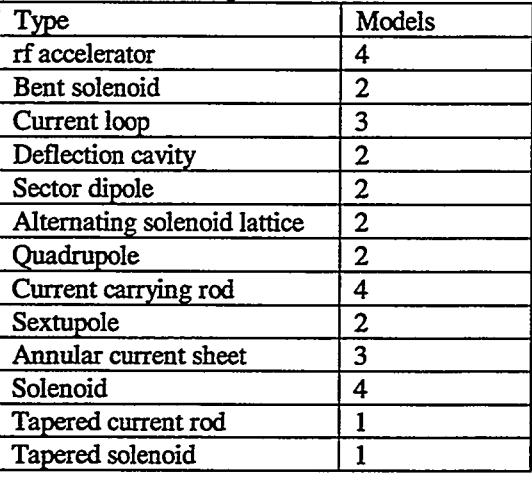

If the superposition of a region and a cell field is not sufficient, a background field can be defined on a 3-D grid. This field can be built up from any combination of the fields in Table 1.

Sometimes the fringe field of a region has not fallen to 0 at the defined end of the region. For this reason, an option exists to include in the field of a given region contributions from the fields in neighboring regions.

Simulations of longitudinal emittance cooling have used bent solenoids to generate the required dispersion together with wedge shaped absorbers for removing the momentum spread. ICOOL uses an analytic model [9] of the bent solenoid fields. Linear and polynomial shaped wedge regions are provided in the program.

The following fimction is widely used in the code to give a continuous expression for a magnetic field or vector potential component on the axis.

$$
f(s) = \frac{1}{2} \left[ \tanh\left(\frac{s - E}{\lambda}\right) - \tanh\left(\frac{s - C - E}{\lambda}\right) \right]
$$

where E is the distance of the leading edge of the field pattern from the start of the region, C is the width of the central "high field" part of the distribution, and  $\lambda$  gives the rate of fall off at the ends. Other field components on and off the axis are calculated from Maxwell's equations.

. ........

One nice feature of the function f(s) is that the derivatives can also be calculated analytically to any order. Derivatives up to seventh order are used in the code.

#### **4. INTERACTIONS AND DECAYS**

Muon and pion decays can be simulated. An option exists to continue tracking the charged daughter product from a decay. Energy loss, straggling and scattering in matter are simulated as continuous processes. The code currently uses a set of 12 internally defined elements and compounds that are of greatest interest for ionization cooliig. The mean value of the energy loss is computed using the Bethe-Bloch formalism including the density effect. Fluctuations in the energy loss maybe sampled from Gaussian, Landau or Vavilov distributions [6]. Sampling from the Vavilov distribution is switched to a Gaussian or Landau distribution if the local values of the stepsize and velocity require it. Multiple Coulomb scattering may be sampled from Rossi-Greisen, Highland or Lynch-DaM Gaussians, Rutherford single scattering or the Moliere distribution [6,10]. Some additional user control is provided for the parameters used in the Moliere theory, since the amount of scattering is very important in ionization cooling and there is some uncertainty in the application of Moliere theory to low Z materials. Sampling from the Moliere distribution is switched to plural Rutherford scattering if the stepsize is so small that the effective number of scatters is less than 20. Delta ray events with correlated angle-energy loss variables may also be simulated. Nuclear interactions, pair prediction and bremsstrahlung are not simulated.

#### **5. TRACKING**

Since the system is defined in terms of regions along the reference trajectory (s), the independent variable in the equations of motion is ds. The dependent variables are the transverse positions, momentum, and the polarization. The position and momentum equations are defined up to third order in the deviations from the reference orbit [11]. The radius of curvature is always assumed to lie in the x-s plane. When vertical bending is desired, the user must first specify a coordinate rotation by 90° around s. Particle stepping can be done using fixed steps or by using an adaptive stepsize algorithm. The adaptive algorithm takes into account constraints due to the validity of the multiple scattering and straggling models and due to the local gradient of the field. Particle stepping is done using fourth-order Runge-Kutta integration [12].

#### **6. DIAGNOSTICS**

ICOOL has a number of built-in diagnostics, which can be used to check if the simulation is working properly.

<u>চারে পরা সংযোগ সংবেদ হয়।</u>

<u>- পুৰুষ বয়স্কলেন্দ্ৰ স্থ</u>

Kinematic variables and field values can be plotted for individual particles as a function of distance (Z-history). The mean, standard deviation, minimum and maximum values for the ensemble of particles can be plotted for any variable at the end of each region (R-history). In addition the program has a number of statistical analyses. Any defined variable can be histogramed at the end of any region. Scatter plots may be made of any variable at one region with any variable at the same or any other region. Moments are computed for each of the histogram and scatter plot variables. Emittances, polarization values and/or covariance matrices may be computed after any region.

Besides the built-in diagnostics, the program can write out files of particle and field information. These files can be generated  $(1)$  after specified regions,  $(2)$ automatically at the end of every region, or (3) repeatedly after a specified number of steps inside a region. This information can be used for more sophisticated analysis or plotting in a separate post-processing program. Other diagnostic files can be written giving the magnetic field grids or the  $rf$  phases generated by the program.

#### **ACKNOWLEDGEMENTS**

I would particularly like to thank R.B. Palmer, J.C. Gallardo, H.G. Kirk, Y. Fukui, P. Lebrun, and D. Neuffer for their helpful suggestions. This research was supported by the U.S. Department of Energy under Contract No. DE-ACO2-98CH1O886.

#### **REFERENCES**

[1] Muon Collider Collaboration, Status of muon collider research and development and future plans, BNL-65-623; Fermilab-PUB-98/179; LBNL-41935; http://www.cap.bnl.gov/mumu/status\_report.html, submitted to Phys. Rev. Special Topics.

[2] Muon Collider Collaboration, Muon-muon collider: feasibility study, BNL-52503; Fermilab-Cnf-96/092; LBNL-38946; Proc. New Directions for High Energy Physics, Snowmass 96.

[3] A.N. Skrinsky & V.V. Parkhomchuk, Methods of cooling beams of charged particles, Sov. J. Part. Nucl. 12:223-247, 1981.

[4] D. Neuffer, Principles and applications of muon cooling, Part. Acc. 1475-90,1983.

[5] Most of the DPGeant development was done by P. Lebrun at FNAL. [6] CERN Program Library, GEANT 3.2.1 Detector description and simulation tool, 1993.

[7] R.C. Fernow et al. Transverse cooling in the muon collider, BNL-65698, 1998; submitted to Proc.  $8<sup>th</sup>$  Workshop on Advanced Accelerator Concepts.

[8] J.C. Gallardo et al, Description and performance calculations of an ionization cooling channel for muon beams based on alternating solenoids, these proceedings.

[9] J.C. Gallardo et al, Muon dynamics in a toroidal sector magnet, in D. Cline (ed), Physics Potential and Development of  $\mu\mu$  Colliders, AIP Conf. Proc. 441, 1998, p.282-288.

[10] Particle Data Group, Review of particle properties, Eur. Phys. J. C 3:144-151,1998.

[11] M.F. Tautz, Third order aberrations for ion orbits in static magnetic fields with mid-plane symmetry, Nuc. Instr. Meth. 84:29-36, 1970. [12] W.H. Press et al, Numerical Recipes in Fortran, 2<sup>nd</sup> ed., Cambridge University Press, 1992, p. 704-716.